TRƯỜNG ĐẠI HỌC TÔN ĐỨC THẮNG **KHOA MÔI TRƯỜNG VÀ BẢO HỘ LAO ĐỘNG**

**CỘNG HOÀ XÃ HỘI CHỦ NGHĨA VIỆT NAM Độc lập – Tự do – Hạnh phúc**

Số: 02/TB-K.MT-BHLĐ *Tp. Hồ Chí Minh, ngày 09 tháng 05 năm 2023*

## **THÔNG BÁO**

## **v/v thực hiện Khóa luận, Đồ án Kỹ thuật hoặc Môn thay thế tốt nghiệp**

Khoa Môi trường và Bảo hộ lao động thông báo cụ thể như sau:

## **Các nội dung cần đảm bảo thực hiện:**

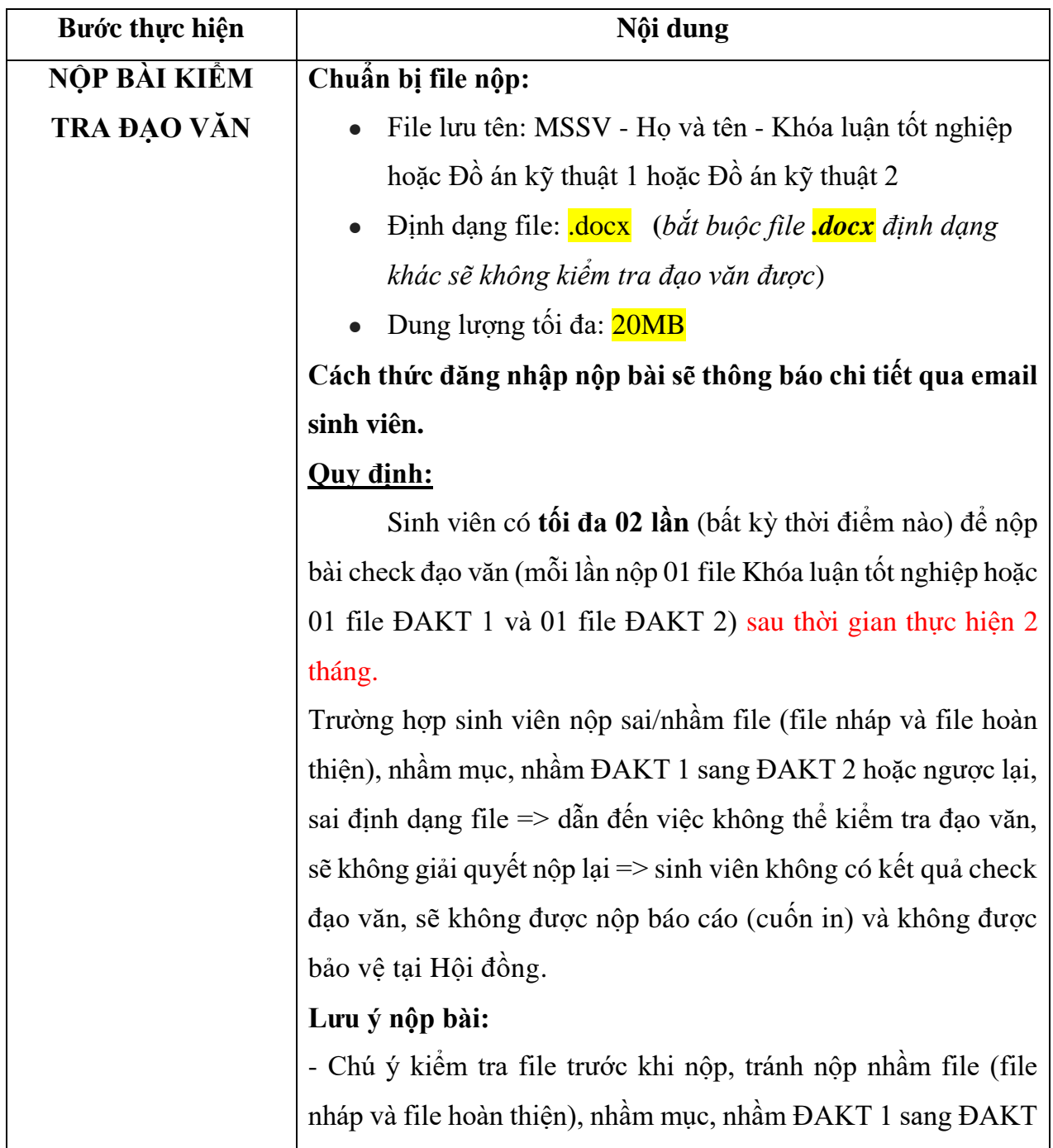

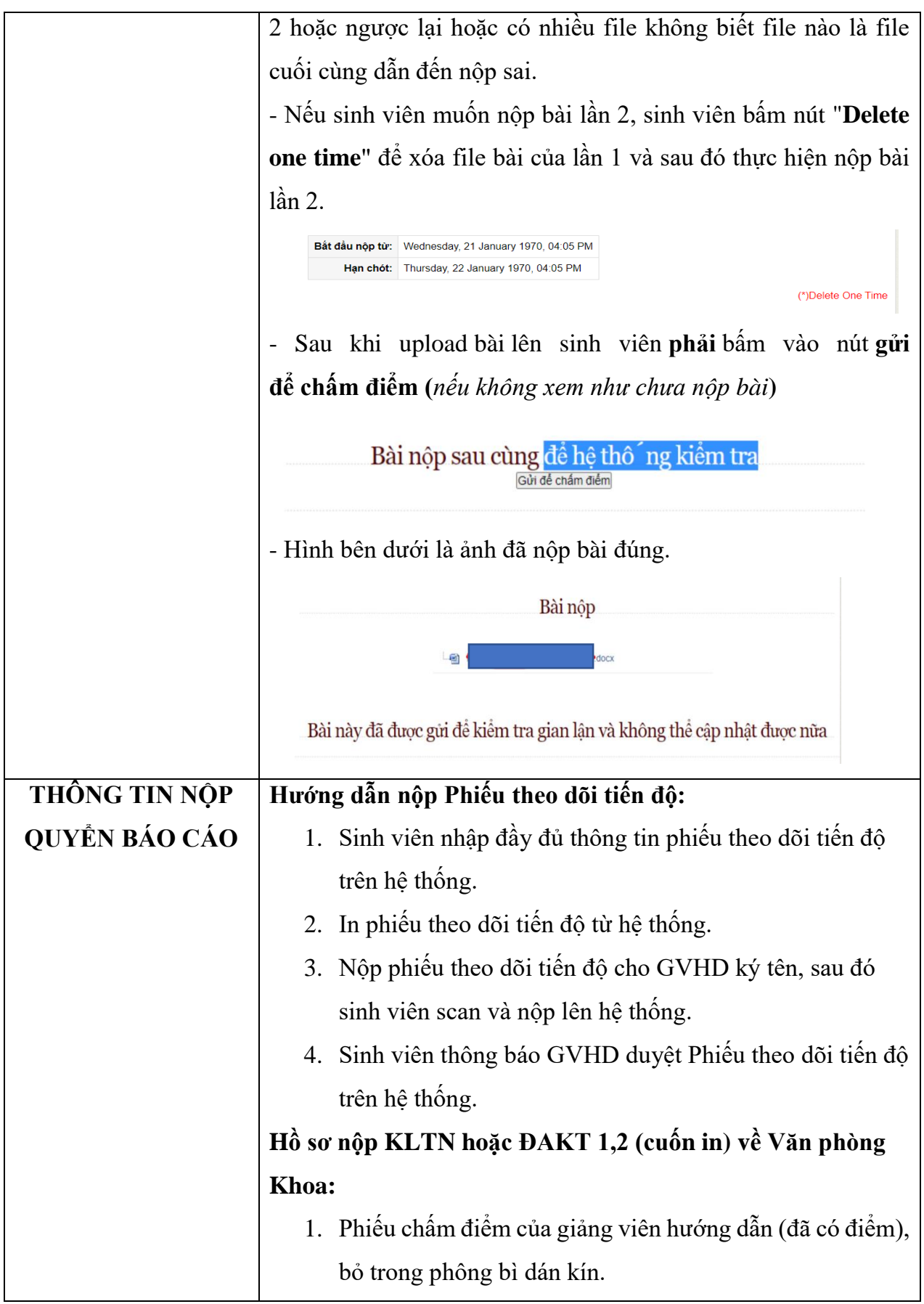

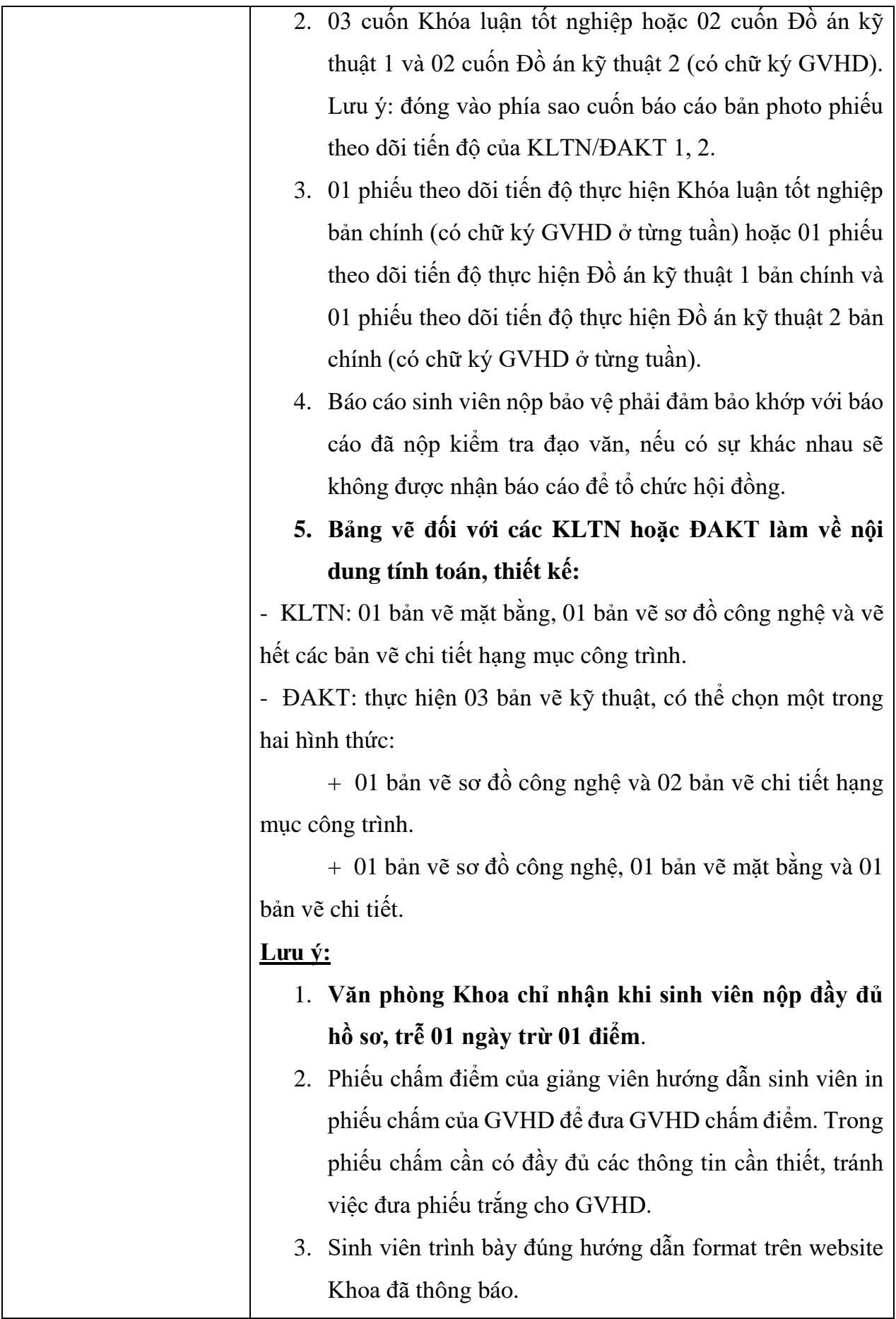

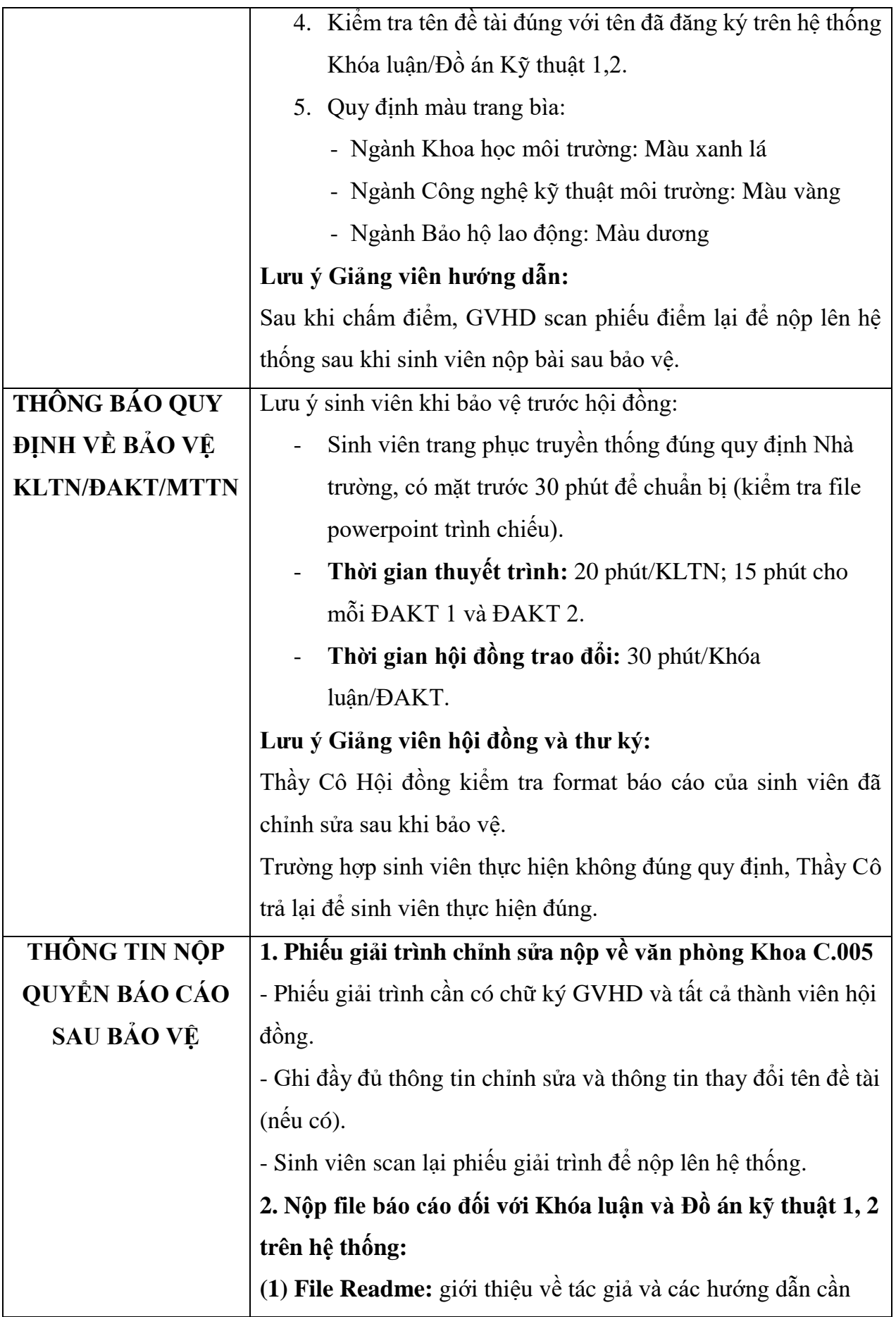

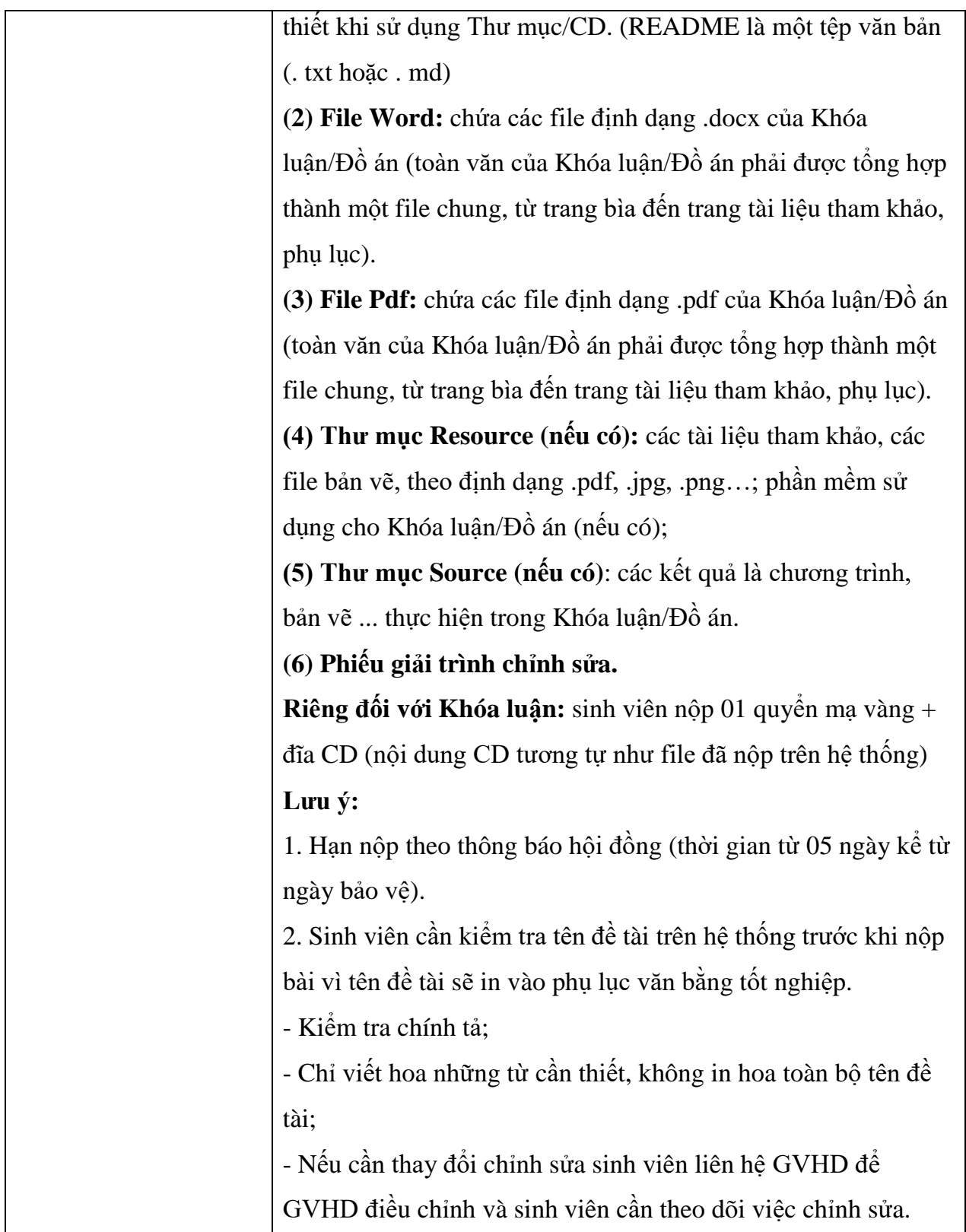

## **KHOA MÔI TRƯỜNG VÀ BẢO HỘ LAO ĐỘNG**